XK0-001

# TEST KING

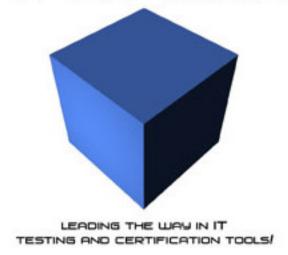

Linux+

Version 1.0

ading the way in IT testing and certification tools, www.testking.com

# Important Note Please Read Carefully

This product will provide you questions and answers along with detailed explanations carefully compiled and written by our experts. Try to understand the concepts behind the questions instead of just cramming the questions. Go through the entire document at least twice so that you make sure that you are not missing anything.

You are constantly adding and updating our products with new questions and making the previous versions better so email us once before your exam and you will send you the latest version of the product.

Each pdf file contains a unique serial number associated with your particular name and contact information for security purposes. So if you find out that particular pdf file being distributed by you. Testking will reserve the right to take legal action against you according to the International Copyright Law. So don't distribute this PDF file.

6

## **QUESTION NO: 1**

Which of the following file systems CANNOT be mounted by using the mount command?

- A. ext2
- B. vfat
- C. swap
- D. iso9660

Answer: C.

Reference: Roderick W. Smith. Sybex Linux + Study Guide: page 39, 465.

## **QUESTION NO: 2**

A Linux user has sent a report to the printer queue, but then realizes he needs to make corrections to the report. He now wants to remove the report from the printer queue. Which of the following should be done?

- A. Use the **lpq** command to remove the job
- B. Use the kill command to remove the report
- C. Use the **lprm** command to remove the report
- D. Ask the superuser to remove the report from the queue because users cannot do this.

Answer: C.

**Reference:** Roderick W. Smith. Sybex Linux + Study Guide: page 557.

## **QUESTION NO: 3**

What does the lpq command do?

- A. Prints a file.
- B. Removes a print job.
- C. Sets up a printer on the system.
- D. Shows status of the print queue.

Answer: D.

**Reference:** Roderick W. Smith. Sybex Linux + Study Guide: page 556.

## **QUESTION NO: 4**

A system administrator who has forgotten his root password on a server can do which of the following to change the root password?

- A. Use the brute-force password sniffer.
- B. Edit the /etc/inittab file to load without NIS.
- C. Use the **passwd** command from the administrator group.
- D. Reboot the system in runlevel 1 and use "init=/bin/sh" as a boot option.

**Answer: D** 

Reference: Michael J. Tobler. New Riders, Inside Linux: Page 446.

## **QUESTION NO: 5**

The system administrator needs to create two new groups, 'develop' and 'admin'. Which of the following should be done to accomplish this?

- A. Use the **newgrp** command.
- B. Use the **groupadd** command.
- C. Use the **creategroup** command.
- D. Enter the group data in the /etc/group.conf file.

Answer: B.

**Reference:** Roderick W. Smith. Sybex Linux + Study Guide: page 270.

# **QUESTION NO: 6**

How would an administrator change the ownership of the directory /tmp/data/user1 from the account 'user1' to the account 'user2'?

- A. chown/tmp/data/user2 user 1
- B. chown –R /tmp/data/user1 user2
- C. chown -R user2 /tmp/data/user1
- D. chown user2 /tmp/data/user1 user2

## Answer: C.

Reference: Mark Minasi. Sybex, Linux for Windows NT/2000 Administrators: page 212.

## **QUESTION NO: 7**

A user needs to securely connect to a server. It is mandatory that encrypted passwords be used. Which of the following network utilities should be used?

- A. ssh
- B. rsh
- C. tftp
- D. telnet

#### Answer: A.

Reference: Roderick W. Smith. Sybex Linux + Study Guide: page 368.

## **QUESTION NO: 8**

A user wants the script name1 to process the contents of the file "name2", then redirect the output to the program name3. Which if the following shell commands will do this?

- A.  $name1 \mid name2 > name3$
- B. name1 < name2 | name3
- C.  $name1 > name2 \mid name 3$
- D. name1 | name2 < name3

#### Answer: B.

Reference: Roderick W. Smith. Sybex Linux + Study Guide: page 656.

# **QUESTION NO: 9**

A system is going to have its memory and CPU upgraded. This information will be created in Linux in which of the following?

- A. The /proc directory
- B. The /etc/hwinfo.conf file
- C. The /dev/hwinfo.conf file
- D. The /usr/src/linux/devices directory

Answer: A.

**Reference:** Roderick W. Smith. Sybex Linux + Study Guide: page 476.

## **QUESTION NO: 10**

When a new user account is created, the default settings are copied from which of the following?

- A. /usr/skel
- B. /etc/skel
- C. /etc/start
- D. /etc/default

Answer: B.

**Reference:** Roderick W. Smith. Sybex Linux + Study Guide: page 260.

# **QUESTION NO: 11**

Which if the following commands can be used to compare two text files to find out how they are different?

- A. comp
- B. diff
- C. compare
- D. filediff

Answer: B.

Reference: http://www.numenor.demon.co.uk/ccfaq/common.htm

# **QUESTION NO: 12**

What command, when issued from a non-root user, will remove all files from the /tmp directory by prompting the user for the root password?

- A. cirtmp
- B. rm rf / tmp / \* -su
- C. su "rm 'rf/tmp\*"
- D. su c "rm -rf/tmp\*"

Answer: D.

Reference: http://www.oreillynet.com/linux/cmd/s/su.html

# **QUESTION NO: 13**

Which of the following commands can be used to go to the 25th line of a file in vi?

- A. :25
- B. 25G
- C. G25
- D. g25

Answer: B

**Reference:** http://vimdoc.sourceforge.net/cgi-bin/vim2html2.pl?page=usr 03.txt#03.5

## **QUESTION NO: 14**

Which of the following commands can be used to create new directories?

- A. rm
- B. ls
- C. mv
- D. mkdir

## Answer: D.

**Reference:** Roderick W. Smith. Sybex Linux + Study Guide: page 523.

## **QUESTION NO: 15**

A customer wants to backup her entire Website into a file. Which if the following commands would best accomplish this?

- A. tar –cvf www.tar /home/httpd/
- B. tar –cvf/home/httpd/dev/st0
- C. tar –cvf /home/httpd/ webbackup.tar
- D. tar –cvf/dev/st0/web.tar/home/httpd/

## Answer: A.

**Reference:** Roderick W. Smith. Sybex Linux + Study Guide: page 194/5.

## **QUESTION NO: 16**

Which of the following commands is used to set default file permissions for any newly created file?

- A. mask
- B. umask
- C. fmask
- D. createMask

## Answer: B.

**Reference:** Roderick W. Smith. Sybex Linux + Study Guide: page 258.

#### **OUESTION NO: 17**

The following is an extract in a password file:

Smith: \* : 1133 : 334 : John Smith: /usr/people/jsmith: /bin/tcsh

# What is the purpose of the "\*" IN Smith's password field?

- A. To deactivate Smith's account.
- B. To indicate that Smith is a superuser.
- C. To force Smith to change his password at his next login.
- D. To indicate that Smith's home directory is shared by other members of his group.

#### Answer: A

**Reference:** Michael J. Tobler. New Riders, Inside Linux: Page 397.

## **QUESTION NO: 18**

A Linux system is planned to have both an Ethernet card and a modem. On each of these networks the IP addresses are dynamically assigned. Which if the following services should be considered for installation?

- A. DNS
- B. Pump
- C. SNMP
- D. Routed

#### Answer: B.

**Reference:** Roderick W. Smith. Sybex Linux + Study Guide: page 628.

#### **OUESTION NO: 19**

Which if the following services is installed when a "workstation" installation is selected?

- A. nntpd
- B. Squid
- C. XFree86
- D. dhcpd

#### Answer: C.

Reference: Roderick W. Smith. Sybex Linux + Study Guide: page 22.

## **QUESTION NO: 20**

# Linux will be installed on a new system. Where will LILO be installed?

- A. In the /boot directory.
- B. In the /root directory.
- C. In the master boot record.
- D. In the /usr/sbin directory.

## Answer: C.

**Reference:** Roderick W. Smith. Sybex Linux + Study Guide: page 212.

## **QUESTION NO: 21**

# Why is the Shadow Password Suite important?

- A. It provides a second level of encryption for the /etc/passwd file.
- B. It improves the encryption for all passwords in the /etc/passwd file.
- C. It moves the passwords to a separate file that has more restrictive permissions.
- D. It moves the passwords to a separate file and will also encrypt the password file.

# Answer: C.

**Reference:** Roderick W. Smith. Sybex Linux + Study Guide: page 117-118.

## **QUESTION NO: 22**

## Which if the following is the only required partition when Linux is installed?

- A. /
- B. /var
- C. /etc
- D. /boot

#### Answer: A.

**Reference:** Roderick W. Smith. Sybex Linux + Study Guide: page 37.

# **QUESTION NO: 23**

A DHCP server has been added to the network. The local system has been reconfigured to connect using DHCP. How could an administrator restart the network services and test that the interface and the DHCP server are functioning properly?

- A. ifconfig –test
- B. netstat -R- test
- C. route restart; ping comptia.org
- D. network restart; ping comptia.org

Answer: D.

Reference: http://www.linuxheadquarters.com/howto/networking/networkconfig.shtml

# **QUESTION NO: 24**

The Ethernet card fails on a Linux machine without modular support, and is replaced by one from a different manufacturer. The new card is verified as Linux compatible. When the system restarts, the operating system does not recognize the new card. Which if the following is necessary to finish the installation?

- A. Change the network routing table.
- B. Recompile the kernel with support for the new device.
- C. Download a new driver and add it to the /dev directory.
- D. Edit the Ethernet configuration file to point to the new device.

Answer: B.

**Reference:** Roderick W. Smith. Sybex Linux + Study Guide: page 211.

**QUESTION NO: 25** 

A client has downloaded the latest Linux kernel source and wants to compile and install it on a home machine. The downloaded file is named "linux-2.4.3.tar.gz". What command should be issued first?

- A. tar xvf linux-2.4.3.tar.gz
- B. tar xzvf linux-2.4.3.tar.gz
- C. gzip –q linux-2.4.3.tar.gz; tar xvf linux-2.4.3.tar
- D. gzip –c linux-2.4.3.tar.gz; tar cvf linux-2.4.3.tar

Answer: B.

**Reference:** Roderick W. Smith. Sybex Linux + Study Guide: page 194-195.

## **QUESTION NO: 26**

An administrator has installed a DHCP daemon. Which if the following should be run to see if the process is running?

- A. top
- B. dhcpd -restart
- C. ps aux | grep dhcpd
- D. rpm -check dhcpd

Answer: C.

**Reference:** http://www.unixgeeks.org/security/newbie/unix/man9/misc3.html#ps

## **QUESTION NO: 27**

What minimum permission must a directory have for a user to both enter the directory and list its contents?

- A. read only
- B. execute only
- C. write and read
- D. execute and read

Answer: D.

**Reference:** <a href="http://www.firstlinux.com/articles/cards/permissions.shtml">http://www.firstlinux.com/articles/cards/permissions.shtml</a>

# **QUESTION NO: 28**

While a technician was installing Linux on a customer's server, the customer asked for the ability to expand the partition size, as needed. Which of the following would best provide this ability?

- A. HPFS
- B. ext2
- C. FAT32
- D. ReiserFS

Answer: B.

**Reference:** Roderick W. Smith. Sybex Linux + Study Guide: page 542.

## **OUESTION NO: 30**

What services would need to be installed to build a combination Web server and Domain Name Server (DNS)?

- A. Apache and BIND
- B. Apache and Squid
- C. ipchains and BIND
- D. Squid and ipchains

Answer: A.

Reference: Roderick W. Smith. Sybex Linux + Study Guide: page 56, 59.

#### **QUESTION NO: 31**

Which if the following should be done before installing Linux on a home computer?

- A. Upgrade the computer's memory to at least 64 MB.
- B. Create ext2 and swap partitions on the hard drive.
- C. Verify the hardware on the Linux hardware compatibility list.
- D. Defragment the drive using the computer's current operating system.

Answer: C.

**Reference:** Roderick W. Smith. Sybex Linux + Study Guide: Chapter 1.

# **QUESTION NO: 32**

Which of the following services would need to be installed and configured in order to provide proxy and caching services to a Linux network?

- A. NFS
- B. Squid
- C. BIND
- D. ipchains

Answer: B.

**Reference:** http://www.squid-cache.org/

# **QUESTION NO: 33**

A customer wants internal office information to be accessible by employees through a Web browser. Which of the following Linux services should be used?

- A. Squid
- B. MySQL
- C. Apache
- D. sendmail

Answer: C.

**Reference:** http://www.apache.org/

## **QUESTION NO: 34**

A user wants to set up his parallel port printer on the workstation's first parallel port. What device identifier needs to be used during configuration?

- A. /dev/lp0
- B. /dev/lpa
- C. /dev/lp1
- D. /dev/tty0

Answer: A.

**Reference:** Roderick W. Smith. Sybex Linux + Study Guide: Page 548/9.

## **QUESTION NO: 35**

A user has overwritten the master boot record. How could the Linux record be restored?

- A. edit fstab
- B. edit lilo.conf
- C. run "fdisk/mbr"
- D. run "/sbin/lilo"

Answer: B.

**Reference:** Roderick W. Smith. Sybex Linux + Study Guide: Page 218.

## **QUESTION NO: 36**

Which of the following actions will provide the greatest benefit to system administration in a large organization?

- A. Print out script source files.
- B. Update packages and kernels as updates are released.
- C. Document and log standards and changes to the systems.

Leading the way in IT testing and certification tools, www.testking.com

D. Install all packages from the same source type, such as RPMs.

Answer: C.

**Reference:** Roderick W. Smith. Sybex Linux + Study Guide: Page 438.

## **QUESTION NO: 37**

A new computer came preconfigured with an internal PCI modem. After Linux was installed, the modem does not respond. Which of the following is most likely the cause of the problem?

- A. The modem is not Hayes compatible.
- B. Linux does not support internal modems.
- C. The installed kernel does not support Winmodems.
- D. Linux requires modems that use the Rockwell chipset.

Answer: C.

Reference: http://www.linmodems.org/

## **QUESTION NO: 38**

A system administrator is logged into a system as root. When trying to run the command /usr/local/bin/a.out, the administrator does the following:

root@linux> cd /usr/local/bin

root@linux> a.out

bash: a.out: command not found

What command should be issued to start the program?

- A. /a.out
- B. chmod o-x a.out
- C. su user, a.out
- D. chown root a.out

Answer: A.

**Reference:** Roderick W. Smith. Sybex Linux + Study Guide: Page 432.

# **QUESTION NO: 39**

Which utility can remove, list, and add modules, as well as autoclean?

- A. lsmod
- B. insmod
- C. modprobe
- D. Modconfigurator

Answer: C.

**Reference:** Roderick W. Smith. Sybex Linux + Study Guide: Page 573.

## **QUESTION NO: 40**

Which command will verify that an NIS client is bound to an NIS server?

- A. ypwhich
- B. nisbind
- C. ypconfig
- D. nis.client

Answer: A.

**Reference:** <a href="http://www.oreillynet.com/linux/cmd/y/ypwhich.html">http://www.oreillynet.com/linux/cmd/y/ypwhich.html</a>

# **QUESTION NO: 41**

Which of the following files would modify the daemon which logs system activity?

- A. /etc/syslog.conf
- B. /usr/syslog.conf
- C. /etc/systemlog.conf
- D. /usr/etc/systemlog.conf

Leading the way in IT testing and certification tools, www.testking.com

#### Answer: A.

Reference: Roderick W. Smith. Sybex Linux + Study Guide: Page 292.

# **QUESTION NO: 42**

In an Apache default installation, which of the following configuration files contains the DocumentRoot?

- A. root.html
- B. httpd.conf
- C. httpd.root
- D. apache.conf

## Answer: B.

**Reference:** <a href="http://www.redhat.com/docs/manuals/linux/RHL-7.1-Manual/ref-guide/s1-configuration-config.html">http://www.redhat.com/docs/manuals/linux/RHL-7.1-Manual/ref-guide/s1-configuration-config.html</a>

## **QUESTION NO: 43**

How should an administrator test that Domain Name Services (DNS) are working correctly on a client workstation?

- A. ftp.comptia.org
- B. ping 168.168.168.18
- C. telnet 168.168.168.18
- D. nslookup www.comptia.org

#### Answer: D.

**Reference:** Michael J. Tobler. New Riders, Inside Linux: Page 195.

## **QUESTION NO: 44**

# **Review the following entry:**

/dev/cdrom/cd iso9660 ro, user, noauto 0 0

## What is this entry?

- A. An "fstab" entry that lets any user mount the CDROM.
- B. An "fstab" entry that allows only root to mount the CDROM.
- C. An "mtab" entry that mounts a CDROM as a read-only device at boot time.
- D. An "fstab" entry that mounts a CDROM as a read-only device at boot time.

#### Answer: A.

**Reference:** Roderick W. Smith. Sybex Linux + Study Guide: Page 400/1.

## **QUESTION NO: 45**

Configuring host.deny and hosts.allow will protect the server from intruders that attempt which if the following?

- A. Attacks from machines using TCP.
- B. Exploitation of ICMP security holes.
- C. Attacks from machines using IPX/SPX.
- D. Exploitation of services that are started with TCP wrappers.

#### Answer: D.

**Reference:** Roderick W. Smith. Sybex Linux + Study Guide: Page 363/4.

#### **OUESTION NO: 46**

A user has installed and configured an internal modem to connect the workstation to the Internet. The user claims that the modem is not connecting properly. What diagnostic tool can be used to test the modem?

- A. mgetty
- B. minicom
- C. pppconfig
- D. A web browser

Answer: B.

**Reference:** http://www.oreilly.com/catalog/debian/chapter/ch11 07.html

## **QUESTION NO: 47**

Which of the following commands is used to associate a logical 32-bit or 128-bit IP address with a physical Ethernet device?

- A. arp
- B. masq
- C. mount
- D. route

Answer: A.

**Reference:** http://www.oreillynet.com/linux/cmd/a/arp.html

## **QUESTION NO: 48**

A Linux system seems to be unstable, with several services unresponsive. Before rebooting, which of the following commands could be entered to help ensure the system restarts into a stable state?

- A. sync
- B. fsck
- C. lilo
- D. uptime

Answer: B.

**Reference:** Roderick W. Smith. Sybex Linux + Study Guide: Page 461.

#### **QUESTION NO: 49**

Which of the following commands searches the contents of files for a specific string?

- A. find
- B. grep
- C. search
- D. whereis

Answer: B.

Reference: Roderick W. Smith. Sybex Linux + Study Guide: Page 653.

# **QUESTION NO: 50**

A system is built for a new employee who needs a particular application for computing critical data. The application is installed and tested. The application suddenly hangs. After killing the process, which of the following is the best course of action to take?

- A. Reinstall the application and restart X.
- B. Go to /usr/local/apps/logfile to access specific information.
- C. Go to /etc/log/<name of application>.log to read the error messages.
- D. Check any error log generated by the application and the manufacturer's Website for known issues or patches.

Answer: D.

## **QUESTION NO: 51**

A customer reports that his server will not allow users to retrieve their email through POP3 or connect to the server via telnet. What service needs to be restarted?

- A. lmap
- B. snmp
- C. pop3
- D. inetd

Answer: D.

Reference: Roderick W. Smith. Sybex Linux + Study Guide: Page 286.

## **QUESTION NO: 52**

What are the full paths to the general log files that can be accessed to find out how a system is running?

A. /var/log/messages

/var/log/mail

/var/log/wtmp

B. /etc/bootlog.log

/var/log/install.log

/etc/boot/messages

C. /usr/local/install.log

/usr/local/messages

/tmp/boot.log

D. /var/spool/logs/messages

/var/spool/logs/dmesg

/var/spool/log/install.log

Answer: A.

**Reference:** Roderick W. Smith. Sybex Linux + Study Guide: Page 293.

# **QUESTION NO: 53**

A user notices some problems with his Linux system. He finds a file in his home directory that he has never seen before. It has the following permissions:

```
-r-sr-srwk 1 root root 531 Jan 19 02:15 shell.run
```

# Where did the file come from?

- A. The file was generated by **cron**.
- B. The root account put the file there for his use.
- C. The file is included in most common distributions.
- D. This file was created when the root account security was breached.

Answer: C.

**Reference:** http://www.wbglinks.net/pages/reads/linux/filepermissions.html

# **QUESTION NO: 54**

A customer calls the support desk and complains that her company's Web server is not responding to requests from Web clients. When asked about recent work done on the machine, she responds that the server has not been reconfigured recently and normally performs without problems. A process list on the machine gives the following result:

| PID T | ΤΥ    | STAT | TIME | COMMAND                                                    |
|-------|-------|------|------|------------------------------------------------------------|
| 1     | ?     | S    | 0:04 | init                                                       |
| 444   | ?     | S    | 0:00 | /usr/sbin/automount ""timeout 60 /misc file /etc/auto.misc |
| 462   | ?     | S    | 0:00 | /usr/sbin/automount ""timeout 60 /net yp /auto.net         |
| 526   | ?     | S    | 0:00 | syslogd ~m 0                                               |
| 579   | ?     | S    | 0:00 | crond                                                      |
| 595   | ?     | S    | 0:00 | xinetd ~reuse ~pidfile /var/run/xinetd.pid                 |
| 625   | ?     | SW   | 0:00 | [lockd]                                                    |
| 636   | ?     | SW   | 0:00 | [rpciod]                                                   |
| 646   | ?     | S    | 0:00 | rpc.statd                                                  |
| 796   | ?     | S    | 0:00 | gpm - t ps/2                                               |
| 814   | ?     | S    | 0:00 | httpd-perl -f /etc/httpd/conf/httpd-perl.conf              |
| 955   | ?     | S    | 0:00 | httpd                                                      |
| 956   | ?     | S    | 0:00 | httpd                                                      |
| 957   | ?     | S    | 0:00 | httpd                                                      |
| 958   | ?     | S    | 0:00 | httpd                                                      |
| 958   | ?     | S    | 0:00 | httpd                                                      |
| 958   | ?     | S    | 0:00 | httpd                                                      |
| 958   | ?     | S    | 0:00 | httpd                                                      |
| 958   | ?     | S    | 0:00 | httpd                                                      |
| 1080  | tty1  | S    | 0:00 | /sbin/mingetty tt /etc/httpd/conf/http-perl.conf           |
| 1721  | pts/1 | R    | 0:00 | ps –x                                                      |

# What is the best way to resolve this issue?

- A. Use "/usr/sbin/httpd –r" to restart the Web server.
- B. Stop the Web server by using "killall http" and restart it using "/usr/sbin/httpd".
- C. Examine the **httpd** module list in /etc/httpd/modules/httpd.exp for incompatibilities.
- D. Stop the Web server by using "kill –9 <pid>" and run **fsck** to make sure the /home httpd partition is functioning properly.

Answer: B.

**Reference:** Roderick W. Smith. Sybex Linux + Study Guide: Page 519.

# **QUESTION NO: 55**

A user executed a Pearl script that initiated a connection request to a server without ever completing the network connection. This was done multiple times until the server could no longer communicate on the network. What kind of attack was initiated?

- A. Spoofing
- B. Trojan horse
- C. Buffer overflow
- D. Denial of Service

Answer: D.

Reference: Michael J. Tobler. New Riders, Inside Linux: Page 385.

# **QUESTION NO: 56**

A user wants to have the latest version of elm installed. Which of the following will identify the currently installed version?

- A. Run "man elm"
- B. Run "rpm –q elm"
- C. Run "version elm"
- D. Check /var/log/rpm

Answer: B

**Reference:** Roderick W. Smith. Sybex Linux + Study Guide: Page 178.

**QUESTION NO: 57** 

What does the command "rpm –Uvh package-update-3.5.i386.rpm" do?

- A. Uninstalls the package and related hidden files.
- B. Upgrades the package and provides installation status.
- C. Allows the user to view hidden files installed with the package.
- D. Verifies that the package is installed correctly and reports errors.

## **Answer: B**

**Reference:** Michael J. Tobler. New Riders, Inside Linux: Page 340.

## **QUESTION NO: 58**

An application is created that is called through the Web server. However, upon restarting the Web server, it is discovered that the application is not writing its error to the Web error log properly. Which of the following methods would resolve the problem?

- A. Change the application to write its error logs into the /root directory.
- B. Change the Web server user to 'root' so that applications run within it will run as root.
- C. Change the permission and ownerships of the application to match the user group of the Web server.
- D. The application does not have sufficient rights to write the directory specified, so the **suid** bit on the application must be set to allow it to run as root.

#### Answer: D

**Reference:** Roderick W. Smith. Sybex Linux + Study Guide: Page 254.

#### **QUESTION NO: 59**

Based on best practices, where is the best location to maintain documentation of work performed on Linux servers at a site?

- A. In a binder in the server room.
- B. Off-site at a different facility.
- C. In a text file kept on a Linux file server.
- D. In a text file on the local machine where the changes were made.

#### Answer: A

**Reference:** Roderick W. Smith. Sybex Linux + Study Guide: Page 438.

## **QUESTION NO: 60**

A system administrator has written a script that scans the password file for "unusual" things. For which of the following should the script check?

- A. A user with an unusual account name.
- B. A user with the default group of 'wheel'.
- C. A user ID number that has been set to zero.
- D. A group ID number that has been set to zero.

Answer: C

**Reference:** Roderick W. Smith. Sybex Linux + Study Guide: Page 245.

## **QUESTION NO: 61**

Which of the following would correctly format a 3.5" diskette?

- A. mkfs/dev/fd0
- B. fdisk/dev/fd0
- C. mount –f /mnt/floppy
- D. mkfs -t vfat /mnt/floppy

Answer: A.

Reference: Roderick W. Smith. Sybex Linux + Study Guide: Page 459-460.

## **QUESTION NO: 62**

The administrator wants to use /sbin/special.sh to do a backup every Friday the 13th. What would be a solution?

```
A. Run
   at "Fri, 13" < /sbin/special.sh
B. Run
   at 'date | cut -d -e \f3' /sbin/special.sh</pre>
```

Leading the way in IT testing and certification tools, www.testking.com

- C. Add "5 1 13 \* 5 /sbin/spcial.sh" to his crontab
- D. Add "1 1 13 \*\* if [ 'date' == "Frid"]; then /sbin/special.sh fi " to his crontab

Answer: C.

**Reference:** Michael J. Tobler. New Riders, Inside Linux: Page 408/9.

#### **QUESTION NO: 63**

Which of the following commands is used to determine if network interfaces are up and running?

- A. chksum
- B. netcfg
- C. siginit
- D. ifconfig

Answer: D.

**Reference:** Roderick W. Smith. Sybex Linux + Study Guide: Page 335.

## **QUESTION NO: 64**

Which of the following is LEAST affected by electromagnetic interference (EMI)?

- A. Fibre Optic Cable
- B. Encrypted Wireless
- C. RG-68 Coaxial Cable
- D. Shielded Twisted Pair (STP)

Answer: A

**Reference:** http://www.erg.abdn.ac.uk/users/gorry/course/phy-pages/fibre.html

#### **OUESTION NO: 65**

If the Linux installation process continuously locks up, which of the following should be done?

Leading the way in IT testing and certification tools, www.testking.com

- A. Repartition the drive.
- B. Remove all unnecessary hardware.
- C. Enable power management in the BIOS.
- D. Ensure that the network card is installed prior to the installation.

Answer: B.

# **QUESTION NO: 66**

Under which of the following hardware upgrades would a system NOT have to be rebooted?

- A. Upgrading the CPU.
- B. Replacing a PS/S mouse.
- C. Adding a USB CDROM drive.
- D. Installing additional RAM.

Answer: C.

**Reference:** Roderick W. Smith. Sybex Linux + Study Guide: Page 402.

# **QUESTION NO: 67**

Which of the following connectors is hot pluggable?

- A. Serial port
- B. Parallel port
- C. IEEE-1394 port
- D. Ultra2 SCSI external connector

Answer: C.

**Reference:** http://www.apple.com/firewire/

**QUESTION NO: 68** 

When SCSI, video and I/O boards are installed in a PC, which of the following allows the installed card to be integrated with the current system on a hardware level?

- A. CMOS
- B. POST
- C. BIOS
- D. Boot strap

Answer: B.

Reference: http://www.wimsbios.com/

# **QUESTION NO: 69**

A user has three SCSI devices (two internal and one external) connected to his computer. He adds another external device, and this device and one of the internal devices do not work. Which of the following is the most likely cause?

- A. An ID conflict
- B. AN IRQ conflict
- C. A memory conflict
- D. A driver is not installed

Answer: A.

**Reference:** Roderick W. Smith. Sybex Linux + Study Guide: Page 32.

#### **OUESTION NO: 70**

After the failed memory has been replaced, the PC does not boot and beeps several times. The beep code indicates there is no memory. The technician observes that the old SIMMs use 9 chips while the new SIMMs only use 8 chips. What is most likely the problem?

- A. EDO memory is required
- B. Parity memory is required
- C. Fast Page Mode memory is required
- D. Unregistered SDRAM memory is required

Answer: B.

**Reference:** <a href="http://www.anandtech.com/showdoc.html?i=113&p=6">http://www.anandtech.com/showdoc.html?i=113&p=6</a>

# **QUESTION NO: 71**

# All of the following are common BIOS options EXCEPT

- A. mouse type
- B. parity/non parity
- C. floppy drive type
- D. hard drive auto-detect

Answer: A.

## **QUESTION NO: 72**

A user has just installed a new 3.5" diskette drive in his desktop computer. He turns the computer on and discovers that the diskette drive light stays on all the time. What is the most likely reason the light stays on?

- A. The system BIOS is misconfigured.
- B. The light on diskette drive is broken.
- C. The power cable has not been connected properly.
- D. The ribbon cable is inserted backwards in the drive.

Answer: D.

**Reference:** http://www.computerhope.com/issues/ch000278.htm

## **QUESTION NO: 73**

Which network interface card has BNC connector on it?

- A. IR
- B. Thinnet

- C. Fiber optic
- D. Twisted pair

Answer: B.

**Reference:** http://searchnetworking.techtarget.com/sDefinition/0,,sid7\_gci211681,00.html

# **QUESTION NO: 74**

On a Plug-and-Play system, some legacy hardware (non-Plug-and-Play) is required. Which if the following should be done to ensure the proper operation of all hardware on the system?

- A. Enable IRQ routing in the BIOS.
- B. Replace the BIOS with a non-Plug-and-Play BIOS.
- C. Reserve the resources in CMOS for the legacy hardware.
- D. Replace the legacy devices with current Plug-and-Play devices.

Answer: C.

**Reference:** Roderick W. Smith. Sybex Linux + Study Guide: Page 30.

#### **OUESTION NO: 75**

A battery fails in a Linux workstation. Which of the following will need to be reconfigured to get the system working after replacing the battery?

- A. MBR settings
- B. CMOS settings
- C. POST settings
- D. Data on each partition

Answer: B.

Reference: http://www.pcmech.com/show/motherboards/80/

## **QUESTION NO: 76**

A user adds a new CD-RW to an existing system with a diskette drive, single IDE hard disk drive, and CDROM drive. The user then reports the system is taking longer to load applications. Which of the following will most likely resolve the problem?

- A. Switch the CD-RW to cable select.
- B. Install CD-R accelerator software.
- C. Replace the CD-RW drive, as it is damaged.
- D. Move the CD-RW to the secondary IDE controller.

## Answer: D

Reference: Roderick W. Smith. Sybex Linux + Study Guide: Page 31.

# **QUESTION NO: 77**

A system's serial device is not operating correctly. Which of the following IRQs is likely to be conflicting and causing the problem?

- A. 4
- B. 5
- C. 7
- D. 13

#### Answer: A

**Reference:** Michael J. Tobler. New Riders, Inside Linux: Page 137.

#### **OUESTION NO: 78**

A user has just hot-swapped the CDROM with the diskette drive in his mobile system. Now the diskette drive is not responding. Which of the following actions will correct the problem?

- A. Reboot the system
- B. Reinstall the driver

- C. Remove the drive and reinstall it.
- D. Set up hot-swapping capabilities in CMOS

Answer: C?

# **QUESTION NO: 79**

Which if the following IDs should be avoided when assigning IDs to SCSI peripherals?

- A. 2
- B. 4
- C. 5
- D. 7

**Answer: D** 

**Reference:** <a href="http://cmtunix.tstc.edu/database/hardware/scsi.html">http://cmtunix.tstc.edu/database/hardware/scsi.html</a>

# **QUESTION NO: 80**

Which device commonly uses the ATAPI interface?

- A. Modem
- B. CD-ROM
- C. Video card
- D. Network controller

Answer: B.

Reference: Roderick W. Smith. Sybex Linux + Study Guide: Page 24.

# **QUESTION NO: 81**

A user believes that his telecommunications software is not dialing his modem properly. Which if the following AT commands can be used to have the modem dial 432-3604?

- A. AT4323604
- B. ATM4323604
- C. ATDT4323604
- D. AT4323604DT

Answer: C.

**Reference:** http://www.option.co.za/hayesat.htm#Hayes%20AT%20Commands

# **QUESTION NO: 82**

A Linux vendor has recently come out with a necessary patch to the server software to improve security on the server. Which of the following is the best practice, if any, for updating this patch on a production system?

- A. Never apply patches on production serves, because they may introduce errors and conflicts.
- B. Apply the patch during business hours, to validate the patch under normal system operation.
- C. Apply the patch onto a secondary system to test the patch before installing it on a production machine.
- D. Apply the patch immediately to the production system, because security patches need to be installed right away.

Answer: C.

**Reference:** Roderick W. Smith. Sybex Linux + Study Guide: Page 203.

#### **OUESTION NO: 83**

A Linux system crashes every day at the same time and needs to be rebooted. Which of the following would provide evidence of what was happening on the system at that time?

- A. Run dmesg
- B. Run uptime
- C. Look in /etc/shutdown
- D. Look in /var/log/messages

Answer: A.

**Reference:** Roderick W. Smith. Sybex Linux + Study Guide: Page 615.

## **QUESTION NO: 84**

After installing Linux onto a dual-processor machine, the administrator suspects that only one processor initialized successfully during the boot process. How could this be verified?

- A. Run cpuinfo
- B. Check /var/log/messages for errors.
- C. Run **dmesg** to review the log file.
- D. Run **ps** to see if both CPUs appear.

Answer: A.

**Reference:** <a href="http://www.cpan.org/modules/by-category/04\_Operating\_System\_Interfaces/Linux/Linux-Cpuinfo-1.5.readme">http://www.cpan.org/modules/by-category/04\_Operating\_System\_Interfaces/Linux/Linux-Cpuinfo-1.5.readme</a>

## **OUESTION NO: 85**

A system has a utility that is regularly updated with new versions. Rather than overwriting the older versions, they need to be retained for testing purposes. Therefore, they keep older versions in the following format utility1.3 utility1.4 utility1.5 What is the best way the system can be set up so that users cam simply type "utility" to run the latest version of the application?

- A. Copy the latest version of the utility to "utility".
- B. Move the latest version of the utility to "utility".
- C. Make a symbolic link "utility" to the latest version.
- D. Make a symbolic link from the latest version to "utility.lnk.

Answer: C.

**Reference:** Roderick W. Smith. Sybex Linux + Study Guide: Page 134.

**QUESTION NO: 86** 

A machine that usually executes its tasks very quickly becomes remarkably slow. What information from the ps command would suggest that a process is problematic and must be killed?

- A. A high CPU time.
- B. A high process ID.
- C. A high load average.
- D. A high memory percentage.

Answer: A.

**Reference:** Roderick W. Smith. Sybex Linux + Study Guide: Page 514.

## **QUESTION NO: 87**

When dial-up users are able to connect to the dial-in Linux server but are unable to authenticate, which of the following should be done?

- A. Reboot the server.
- B. Check spooler for errors.
- C. Check that RAS is running.
- D. Check that RADIUS is running.

Answer: D.

**Reference:** <a href="http://www.gnu.org/software/radius/radius.html">http://www.gnu.org/software/radius/radius.html</a>

## **QUESTION NO: 88**

The system administrator is asked to install a file called zope-2.2.5-0.rpm. The administrator downloads the file and attempts to install it. While installing the file the following error is displayed:

failed to open /var/lib/rpm/packages.rpm: Permission denied error: cannot open /var/lib/rpm/packages.rpm

What has to be done before the program will work?

- A. Run "rpm –i zope-2.2.5-0" as root.
- B. Change ownership of file to 'root'
- C. Run "rpm –i --nodeps zope-2.2.5-0" to bypass the error.
- D. Return to the Website to receive an uncorrupted .rpm file.

#### Answer: A.

#### **QUESTION NO: 89**

A Linux machine is not booting after a power outage. No rescue/boot disk is readily available. Where could a rescue/boot disk be found?

- A. In /boot
- B. In /root
- C. From linuxdocs.org
- D. At the distribution's Website.

#### Answer: D.

**Explanation:** For example, you can download Redhat Linux boot disk images from ftp://ftp.redhat.com/pub/redhat/linux/7.3/en/os/i386/images/

#### **OUESTION NO: 90**

Why is "netstat –nr" used in substitution of the route command when a network connection is not functioning correctly?

- A. "netstat –nr" displays the routing table without performing reverse name lookup.
- B. **Route** requests the network driver for data, but "netstat –nr" will display the kernel's routing table.
- C. The **route** command can be used if the network is functional. The "netstat –nr" displays only the local machine.
- D. **Route** will attempt to contact and verify the connections to each host in the routing table using **ping**.

If the network fails, **route** will stop responding.

#### Answer: C.

**Reference:** Roderick W. Smith. Sybex Linux + Study Guide: Page 373/4.

In order to control runaway processes, an administrator creates a cron job. Which of the following commands should be run so that he can scan the logs later?

- A. ps
- B. sar
- C. top
- D. tail

#### Answer: C.

**Reference:** Roderick W. Smith. Sybex Linux + Study Guide: Page 668.

## **QUESTION NO: 92**

After setting up a cron job to backup a system to tape, the first few backups on the tape cartridge are successful. They then fail, reporting the "device is full." What could be the cause of the problems?

- A. Tapes can only be used once.
- B. The tape is not being erased.
- C. The tape drive needs to be replaced.
- D. Incremental backups need to be used.

#### **Answer: D**

**Reference:** Roderick W. Smith. Sybex Linux + Study Guide: Page 488.

# **QUESTION NO: 93**

A new user has been issued a Linux system that automatically boots to an X login, but would rather have the system automatically boot to the console login. How should the system be configured to accommodate the user?

A. By typing "init 3" in an xterm.

- B. By running the **Xbootmgr** utility.
- C. By editing /etc/lilo.conf and adding the line:

boot = console

D. By changing the line in /etc/inittab that reads:

```
id :5:initdefault:
to read:
   id:3:initdefault:
```

Answer: D.

**Reference:** Roderick W. Smith. Sybex Linux + Study Guide: Page 410, 399.

#### **QUESTION NO: 94**

A user complains that they can send and receive mail on the Internet, but cannot browse the Web. They have tried using different Web browsers in X. Working offline is disabled. What is most likely to be the problem?

- A. The user is not typing the Web address correctly.
- B. Web support was not added during the initial installation.
- C. X dropped Web access to the browser and needs to be restarted.
- D. There is a proxy sever that the browsers have not been configured to use.

Answer: D.

**Reference:** http://www.squid-cache.org/

# **QUESTION NO: 95**

A user-defined cronjob is configured incorrectly and is slowing down a server. What is the best way to address this issue?

- A. Use "cron-d\*" to delete each user's **cron** jobs.
- B. Use "userdel <user>" to delete the user to prevent additional **cron** jobs.
- C. Use "crontab –u <user> -l" for each user to find out who has the incorrect crontab.
- D. Prevent **cron** from launching any additional processes by using "killall –9 crond".

Answer: C.

Reference: <a href="http://www.oreillynet.com/linux/cmd/c/crontab.html">http://www.oreillynet.com/linux/cmd/c/crontab.html</a>

#### **OUESTION NO: 96**

Which of the following tasks cannot be accomplished with the touch command?

- A. Create a new file.
- B. Change a file's modification time.
- C. Change a file's access time.
- D. Change a file's creation time.

Answer: D.

**Reference:** <a href="http://www.oreillynet.com/linux/cmd/t/touch.html">http://www.oreillynet.com/linux/cmd/t/touch.html</a>

## **QUESTION NO: 97**

A site administrator instructs the technician to install Linux as a secondary OS on an existing workstation. He wants to use the boot loader of the primary OS. When requested where to place LILO, the technician should select which location?

- A. BIOS
- B. /etc/disktab
- C. Master boot record
- D. Partition superblock

Answer: B.

**Reference:** Roderick W. Smith. Sybex Linux + Study Guide: Page 213.

**QUESTION NO: 98** 

A network administrator attempted to configure the Ethernet interface. He issued the insmod command along with the driver's object file. However, insmod reports errors about unresolved symbols. Which of the following is the cause of the problem?

- A. A driver of that type has already been installed.
- B. The latest version of **insmod** is not installed.
- C. The compiled driver is incompatible with the kernel.
- D. The module is designed for a device of another type.

#### Answer: D

**Reference:** Roderick W. Smith. Sybex Linux + Study Guide: Page 571.

#### **OUESTION NO: 99**

A computer has a FAT32 partition that takes up the entire 16 GB hard driver. Another operating system is currently installed, but only uses 8 GB of the partition. What is the best way to install Linux without removing the other operating system?

- A. Run FIPS
- B. Run rsize
- C. Run fdisk
- D. Run format

#### Answer: A

**Reference:** Roderick W. Smith. Sybex Linux + Study Guide: Page 43.

#### **QUESTION NO: 100**

A client terminal requires the BOOTP protocol in order to access the server. Which protocol must be installed on the BOOTP server to communicate with the client terminal?

- A. SMB
- B. IGRP
- C. OSPF
- D. TCP/IP

Answer: D.

Reference: <a href="http://www.webopedia.com/TERM/B/BOOTP.html">http://www.webopedia.com/TERM/B/BOOTP.html</a>

# **QUESTION NO: 101**

Where is the first place to look for error messages while installing and testing an application?

- A. /tmp/boot.log
- B. /var/log/dmesg
- C. /var/log/messages
- D. /var/log/kernel/errors

Answer: C.

**Reference:** Roderick W. Smith. Sybex Linux + Study Guide: Page 613.

## **QUESTION NO: 102**

A new shell command is installed and does not perform correctly. It generates too much diagnostic output to read on the screen and does not write to a log file. Which of the following would capture the output for evolution?

- A. Run the command as a daemon.
- B. Make the changes to /etc/syslog.conf
- C. Run the command in the background.
- D. Add redirection to the command line.

Answer: D.

**Reference:** Roderick W. Smith. Sybex Linux + Study Guide: Page 656.

# **QUESTION NO: 103**

Which runlevel only grants root access?

A. 0

- B. 1
- C. 2
- D. 3

Answer: B

Reference: Roderick W. Smith. Sybex Linux + Study Guide: Page 410.

#### **QUESTION NO: 104**

A new employee having a problem with account login has the following enter in the /ect/passwd file:

User1:\*:51:501:John Doe:/home/user1:/bin/bash

What is wrong with this entry in the /etc/passwd file?

- A. The UID is not valid.
- B. The account is locked.
- C. The UID and GID must match.
- D. Spaces are not permitted between the first and last name.

Answer: B.

**Reference:** Michael J. Tobler. New Riders, Inside Linux: Page 397.

# **QUESTION NO: 105**

What command is used to remove an rmp package from Linux?

- A. rpm –e <package name>
- B. rm -rf <package name>
- C. rpm –m <package name>
- D. rpm --remove <package name>

Answer: A

**Reference:** Roderick W. Smith. Sybex Linux + Study Guide: Page 178.

In order to prevent monitor damage when configuring X, all of the following must be configured correctly EXCEPT

- A. RAMDAC
- B. Video RAM
- C. Refresh rate
- D. Resolution capability

Answer: D.

**Reference:** Michael J. Tobler. New Riders, Inside Linux: Page 135.

## **QUESTION NO: 107**

The following is an example of a ".forward" file found in user Audrey's home directory.

/audrey,audrey@compatia.org

Which of the following best describes what the mail handler will do when user "audrey" receives mail?

- A. It forwards a copy to comptia.org and does not keep a local copy.
- B. It saves a copy of the mail locally and forwards a copy of the mail to audrey@comptia.org.
- C. It runs a program **audrey** that is found in the root directory and forwards the mail to audrey@comptia.org.
- D. It runs a program called **audrey** that is found in the root directory and forwards the program's results to comptia.org.

Answer: B

**Reference:** Bryan Costales, O-Reilly Press. Sendmail. Page 429.

**QUESTION NO: 108** 

What file should be edited to add two additional gettys to runlevel 3?

- A. /etc/inittab
- B. /etc/termcap
- C. /etc/rc.dlinit.d/inittab
- D. /usr/local/etc/getty.conf

Answer: A.

**Reference:** Roderick W. Smith. Sybex Linux + Study Guide: Page 400.

## **QUESTION NO: 109**

Which of the following programs can be reconfigured to boot Linux?

- A. Minix
- B. FIPS.EXE
- C. Disk Druid
- D. LOADLIN.EXE

Answer: D.

**Reference:** Roderick W. Smith. Sybex Linux + Study Guide: Page 490.

# **QUESTION NO: 110**

A Linux machine has a local address of 192.168.1.1 with a subnet mask of 255.255.255.0. At this time, all services are denied. Which of the following lines would be appended to the hosts.allow file to permit access to the Web service on the local subnet?

- A. httpd: 192.168.1.
- B. ALL: 192.168.1.255/24
- C. ALL except httpd: 192.168.1.1/24D. 192.168.1.255/255.255.255.0:httpd

Answer: A.

**Reference:** Roderick W. Smith. Sybex Linux + Study Guide: Page 364.

# A server has the following Class C IP address:

192.168.1.2

#### What are the default network and broadcast addresses?

A. Network: 192.0.0.1; Broadcast: 192.0.0.2
B. Network: 192.0.0.0; Broadcast: 192.168.1.0
C. Network: 192.168.1.1; Broadcast: 192.168.1.0
D. Network: 192.168.1.0; Broadcast: 192.168.1.2555

Answer: D.

## **QUESTION NO: 112**

A new video card is added to a Linux workstation. Which of the following files is used to configure X?

- A. /usr/conf/Xconfig
- B. /etc/X11R6/Xconfig
- C. /etc/X11/XF86Config
- D. /root/Xwindows/Xconf

Answer: C.

Reference: Roderick W. Smith. Sybex Linux + Study Guide: Page 124.

# **QUESTION NO: 113**

#### What command is used to remove a kernel module?

- A. rmmod
- B. rm module
- C. rm -rf <module name>
- D. /uninstall <module name>

Answer: A

**Reference:** Roderick W. Smith. Sybex Linux + Study Guide: Page 574.

# **QUESTION NO: 114**

The root user types "echo \$path" and sees the following output: .:/bin:/usr/bin:sbin:/usr/X11R6/bin:/usr/src

Which part of this path is considered to be a security risk?

- A. .
- B. /sbin
- C. /usr/src
- D. /usr/X11R6/bin

#### Answer: A.

Reference: Roderick W. Smith. Sybex Linux + Study Guide: Page 408.

# **QUESTION NO: 115**

Which of the following contains system user default configuration files and directories?

- A. /etc/skel
- B. /usr/config
- C. /usr/local/bin
- D. /etc/user.conf

#### Answer: A.

**Reference:** Roderick W. Smith. Sybex Linux + Study Guide: Page 260.

#### **QUESTION NO: 116**

A new printer has been installed and the printcap file has been edited. Is the printer ready to use?

- A. No, because the printer daemon must be restarted.
- B. No, because there is also a spool daemon that will need to be restarted.

Leading the way in IT testing and certification tools, www.testking.com

- C. Yes, because the printer configuration files are read every time the printer spool is used.
- D. Yes, because it is necessary to run the program called **printcap** which creates a separate file used by the printer daemon.

Answer: A.

**Reference:** Roderick W. Smith. Sybex Linux + Study Guide: Page 550.

## **QUESTION NO: 117**

Which of the following protocols is used while configuring a workstation to dial into and connect to a new ISP?

- A. PPP
- B. UDP
- C. UUCP
- D. SNMP

Answer: A.

**Reference:** Roderick W. Smith. Sybex Linux + Study Guide: Page 339.

## **QUESTION NO: 118**

An Internet Web server is being installed. No DHCP server is available. What is the proper method to obtain a valid Internet IP address?

- A. Use ping.
- B. Use netstat.
- C. Use nslookup.
- D. Contact the Internet Service Provider (ISP).

Answer: D.

Reference: Roderick W. Smith. Sybex Linux + Study Guide: Page 346.

Which of the following tasks is the most important best practice when performing a new installation of Linux for a customer?

- A. Document all configuration settings used during the installation.
- B. Apply the latest patches and updates to the operating system and applications.
- C. Use a single distribution for the operating system, utilities, and applications.
- D. Use default settings during the installation and make custom changes after the operating system is running and validated.

#### Answer: A.

**Reference:** Roderick W. Smith. Sybex Linux + Study Guide: Page 438.

# **QUESTION NO: 120**

A user has just connected a SCSI scanner device to his computer. After installing the vendor's drivers, the scanner cannot be correctly used by the software. All of the following are possible reasons EXCEPT

- A. The scanner device is damaged.
- B. The SCSI ID is set incorrectly.
- C. The last device is not terminated.
- D. There is an IRO conflict between the scanner and another device.

# Answer: D.

**Reference:** Roderick W. Smith. Sybex Linux + Study Guide: Page 565.

## **QUESTION NO: 121**

What may happen if a network cable and a power cable are too close together?

- A. EMI may occur.
- B. Jabber may occur.
- C. Crosstalk may occur.
- D. Power surges may occur on the network cable.

Answer: A.

**Reference:** <a href="http://www.kemcointernational.com/newcoatings.htm">http://www.kemcointernational.com/newcoatings.htm</a>

# **QUESTION NO: 122**

What is the advantage of using an extended capabilities port (ECP) over an enhanced parallel port (EPP)?

- A. Daisy chaining capability.
- B. Bi-directional communication.
- C. Omni-directional communication.
- D. Direct memory access (DMA) capability.

Answer: D.

Reference: <a href="http://www.fapo.com/ecpmode.htm">http://www.fapo.com/ecpmode.htm</a>

# **QUESTION NO: 123**

A technician booted a PC and noted that none of the four ATA devices were detected. He verified that the device were cabled properly, physically connected to the ATA controller and power supply, and jumpered correctly. Which of the following is the most likely problem?

- A. No PC can support four ATA devices.
- B. The CMOS setup is set to ignore all ATA devices.
- C. The BIOS does not appear to support ATA devices.
- D. ATA devices have not been set up with the configuration diskette.

Answer: B.

**Reference:** Roderick W. Smith. Sybex Linux + Study Guide: Page 31.

#### **OUESTION NO: 124**

A technician wants to replace a system processor. What should he do before beginning the work?

Leading the way in IT testing and certification tools, www.testking.com

- A. Properly ground the PC.
- B. Remove the CMOS battery.
- C. Properly ground himself.
- D. Ensure that the humidity is below 5%.

Answer: C.

**Reference:** Roderick W. Smith. Sybex Linux + Study Guide: Page 563/4.

# **QUESTION NO: 125**

Enabling Initl3h support on a SCSI controller card enables use of which of the following devices?

- A. Scanner
- B. Printer
- C. Tape drive
- D. Hard drive

Answer: D

## **QUESTION NO: 126**

How can an ATA-66 hard drive be utilized with an UDMA-33 controller?

- A. Flash the BIOS.
- B. Install the hard drive normally.
- C. An ATA-66 controller must be installed.
- D. Reconfigure the jumper settings on the motherboard.

Answer: B.

**Reference:** Roderick W. Smith. Sybex Linux + Study Guide: Page 30-31.

**QUESTION NO: 127** 

# A single SCSI device is not recognized during SCSI BIOS initialization. Which of the following has most likely caused this?

- A. The SCSI bus is not properly terminated.
- B. External SCSI devices are not supported by Linux.
- C. More then one device is required for proper SCSI operation.
- D. The cable is over the 2-foot limit for the type controller.

Answer: A.

**Reference:** Roderick W. Smith. Sybex Linux + Study Guide: Page 579.

# **QUESTION NO: 128**

# What is the Media Access Control (MAC) address of an Ethernet interface?

- A. The encryption key used for IPSEC.
- B. An identifier used when forwarding packets between routers.
- C. A 32-bit address that is often associated with a logical name.
- D. A hexadecimal number that makes a network interface card unique.

Answer: D.

**Reference:** Roderick W. Smith. Sybex Linux + Study Guide: Page 327.

#### **QUESTION NO: 129**

After having worked for several months, a PC fails to boot and indicates that the HDD has bad sectors. Which is the first action to take?

- A. Reboot the system to remove the message.
- B. Run the manufacturer's Diagnostic Utility.
- C. Replace the defective HDD and reload the system.
- D. Run Scandisk and Defrag to repair the damaged sectors.

Answer: B.

# What is the maximum bandwidth of 100BaseTX in half-duplex mode?

A. 10 Mbps

B. 50 Mbps

C. 100 Mbps

D. 200 Mbps

Answer: C.

Reference: <a href="http://www.wikipedia.com/wiki/100baseTX">http://www.wikipedia.com/wiki/100baseTX</a>

# **QUESTION NO: 131**

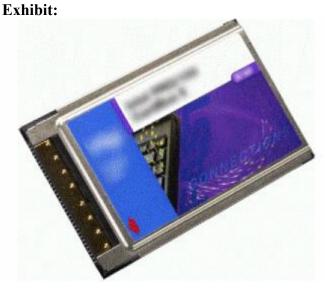

Based on the exhibit, in which type of system would the device most commonly be used?

- A. Network switch.
- B. Network firewall.
- C. Stand-alone server.
- D. Mobile workstation.

Answer: D.

**Reference:** Roderick W. Smith. Sybex Linux + Study Guide: Page 589.

# **QUESTION NO: 132**

During boot, the system reports a configuration error. The technician fixes the BIOS settings and the problem is solved. After a cold reboot, the system reports the same configuration error. The CMOS battery tests good. What is the most likely problem?

- A. Bad BIOS chip.
- B. Bad system board.
- C. Bad system memory.
- D. Bad or missing command interpreter.

Answer: B.

Reference: Roderick W. Smith. Sybex Linux + Study Guide: Page 12.

## **QUESTION NO: 133**

Which type of memory not only detects, but also corrects single-bit errors?

- A. EDO
- B. ECC
- C. Parity
- D. RAMDAC

Answer: B.

**Reference:** http://www.anandtech.com/showdoc.html?i=113&p=6

#### **OUESTION NO: 134**

What AT command is used to reset a modem?

- A. ATX
- B. ATZ

C. ATDT D. ATM0

Answer: B.

**Reference:** http://www.option.co.za/hayesat.htm#Hayes%20AT%20Commands

# **QUESTION NO: 135**

Which IRQ is used by most FDD controllers?

- A. 0
- B. 2
- C. 6
- D. 8

Answer: C.

**Reference:** Roderick W. Smith. Sybex Linux + Study Guide: Page 565.

## **QUESTION NO: 136**

What command would allow an administrator to add an existing user's phone number to the system as a comment?

- A. usermod -c 555-1234 bsmith
- B. modinfo -u bsmith 555.1234
- C. useradd –u bsmith –c 555-1234
- D. echo bsmith:x:502:502:555-1234:/home/chris:/bin/bash>/etc/passwd

Answer: A.

**Reference:** <a href="http://www.oreillynet.com/linux/cmd/u/usermod.html">http://www.oreillynet.com/linux/cmd/u/usermod.html</a>

**QUESTION NO: 137** 

A group of users would like accounts created for them. They want to access a particular application on the server. The group requires sharing the files created using the application. What method would be used to accomplish these goals?

- A. As root, edit the /etc/group file and include all the users to the 'users' group.
- B. As root, run the **adduser** command to create the shared group, then **adduser** to create the user accounts.
- C. As root, run the **adduser** command to create the users' accounts, then edit the letclpasswd file to change each users GID.
- D. As root, run the **groupadd** command to create the shared group, then use the **adduser** command to create the user accounts.

#### Answer: D.

**Reference:** Roderick W. Smith. Sybex Linux + Study Guide: Page 270.

## **QUESTION NO: 138**

On a Linux system, where is the compiled kernel typically located?

- A. /bin
- B. /dev
- C. /boot
- D. /root

#### Answer: A.

**Reference:** Roderick W. Smith. Sybex Linux + Study Guide: Page 169.

#### **OUESTION NO: 139**

Which of the following is the most dangerous command to run as root at the root prompt?

- A. df\*
- B. fsck
- C. rm-rf\*
- D. unmount -a

Answer: C.

**Reference:** <a href="http://www.oreillynet.com/linux/cmd/r/rm.html">http://www.oreillynet.com/linux/cmd/r/rm.html</a>

# **QUESTION NO: 140**

What command in vi quits without saving changes?

- A. :ZZ
- B. :q!
- C. :QQ
- D. Esc-q

Answer: B.

**Reference:** http://www.bris.ac.uk/is/selfhelp/documentation/vi-r2/vi-r2.htm

# **QUESTION NO: 141**

A user has just completed an important document, and wishes to save it to his diskette drive and remove the disk. How should the user unmount the diskette that is mounted on /floppy to ensure that the data is saved on the disk?

- A. umount /floppy
- B. mount –u /floppy
- C. unmount /dev/flopp,
- D. Simply eject the disk and the system will unmount the disk.

Answer: A.

**Reference:** Roderick W. Smith. Sybex Linux + Study Guide: Page 469.

#### **QUESTION NO: 142**

Which of the following commands can be used to generate a list of all errors recorded during the month of March?

| A. grep B. find C. more D. syslogd                                                              |
|-------------------------------------------------------------------------------------------------|
| Answer: A.                                                                                      |
| <b>Reference:</b> Roderick W. Smith. Sybex Linux + Study Guide: Page 433.                       |
| QUESTION NO: 143 The recommended minimum size of the swap partition is MB?                      |
| Answer: 16.                                                                                     |
| Reference: Michael J. Tobler. New Riders, Inside Linux: Page 13.                                |
| QUESTION NO: 144 The maximum size of the swap partition is MB?                                  |
| Answer: 128.                                                                                    |
| Reference: Michael J. Tobler. New Riders, Inside Linux: Page 17.                                |
| QUESTION NO: 145 You have a computer with Windows 95 installed and want to install Linux on it. |

You have a computer with Windows 95 installed and want to install Linux on it. However, there is no free space available. How could you manage to install Linux on this computer with the least amount of effort?

- A. Use fips to resize the partition containing the Windows 95.
- B. Repartition the hard drive; reinstall Windows 95.
- C. You cannot run Windows 95 and Linux on the same computer.
- D. Create a directory under Windows 95 and install Linux in that directory.

Answer: A.

Reference: Roderick W. Smith. Sybex Linux + Study Guide: Page 43.

# **QUESTION NO: 146**

You are partitioning your second SCSI hard drive. What command should you use?

- A. fdisk sda2
- B. fdisk sdb
- C. fdisk hdb
- D. fdisk hda2

Answer: B.

Reference: Roderick W. Smith. Sybex Linux + Study Guide: Page 463.

## **QUESTION NO: 147**

While using fdisk what command would you use to see the partition table?

- A. w
- B. m
- C. a
- D. p

Answer: D.

**Reference:** Roderick W. Smith. Sybex Linux + Study Guide: Page 457.

# **QUESTION NO: 148**

What type would you set on a partition to make it a swap partition?

- A. 0x82
- B. 0x83
- C. s

#### D. swap

Answer: A.

**Reference:** Roderick W. Smith. Sybex Linux + Study Guide: Page 541.

## **QUESTION NO: 149**

You have a new, empty hard drive that you will use for Linux. What is the first step you use?

- A. Create an extended partition to be used for the data.
- B. Format the hard drive to use the ext2 filesystem.
- C. Create a swap partition of type 82.
- D. Create a primary partition using fdisk.

Answer: D.

**Reference:** Roderick W. Smith. Sybex Linux + Study Guide: Page 457.

# **QUESTION NO: 150**

You have created a primary partition, a swap partition and an extended partition. You can format the primary partition but when you try to format the extended partition it fails. What is the problem?

- A. You should have created another primary partition instead of an extended partition.
- B. Your syntax is wrong for the format command when attempting to format the extended partition.
- C. You cannot format an extended partition.
- D. You have to use the fdformat command to format extended partitions.

Answer: C.

**Reference:** Roderick W. Smith. Sybex Linux + Study Guide: Page 458.

**QUESTION NO: 151** 

| When you create a new partition, you need to designate its size by defining the starting and ending                                                                                    |
|----------------------------------------------------------------------------------------------------|
| Answer: cylinders.                                                                                                    |
| Reference: Roderick W. Smith. Sybex Linux + Study Guide: Page 459.                                                                                                    |
| QUESTION NO: 152<br>In order to apply a filesystem to your new partitions you must format them. What command would you use to create the ext2 filesystem?                              |
| Answer: mkfs.                                                                                                    |
| Reference: Roderick W. Smith. Sybex Linux + Study Guide: Page 459.                                                                                                    |
| QUESTION NO: 153 When formatting your partition with the mkfs command, you must also pass to the command the type of filesystem and the number of?                                     |
| Answer: blocks.                                                                                                    |
| Reference: Roderick W. Smith. Sybex Linux + Study Guide: Page 459.                                                                                                    |
| QUESTION NO: 154 You have new documentation that you wish to install so that it will be available to your users. Which directory would be the most appropriate to use for these files? |
| A. /tmp B. /usr C. /lib D. /mnt                                                                                                    |
| Answer: B.                                                                                                    |

**Reference:** Roderick W. Smith. Sybex Linux + Study Guide: Page 469.

# You cannot mount /dev/hdb1 and suspect that the superblock is bad. How do you fix this?

- A. Use the mkfs command.
- B. Use the fsck command with the –f option.
- C. Use the e2fsck to replace the superblock with a copy saved to another location on your disk.
- D. Restore the superblock from your tape backup.

Answer: C.

**Reference:** http://www.mandrakeuser.org/docs/admin/arecov3.html

#### **QUESTION NO: 159**

Why should you track the amount of free space on your disk?

- A. If there is no free space, you will not be able to write to that filesystem.
- B. If there is no free space, you will not be able to install new applications.
- C. If the amount of free space becomes less then 50 percent, then your system will slow down.
- D. If the amount of free space is too low, you system will not boot.

Answer: A.

#### **OUESTION NO: 160**

You want to know how much space is being occupied by your user's home directories. Which of the following will provide you with this information?

- A. du -l /home
- B. du -b /home
- C. du -m /home
- D. du -c /home

Answer: D.

**Reference:** Roderick W. Smith. Sybex Linux + Study Guide: Page 477.

You also need to know the amount of free space on the partition containing the user's home directories. Which of the following commands will provide this information?

- A. df/home
- B. df-i/home
- C. df --sync
- D. df-T

Answer: A.

**Reference:** Roderick W. Smith. Sybex Linux + Study Guide: Page 471.

## **QUESTION NO: 162**

You notice that the amount of free space is getting low. When you check the contents of the /tmp directory, you find several hundred files so you delete them. After deleting these temp files, you check the amount of free space, however, it has not increased. What should you do?

- A. Move the /tmp directory to another partition.
- B. Delete the partition containing the /tmp directory, recreate it and restore its contents.
- C. Delete the /tmp directory and recreate it.
- D. Run fsck on the filesystem containing the /tmp directory.

Answer: C.

# **QUESTION NO: 163**

You have the /var directory on its own partition. You have run out of space. What should you do?

- A. Reconfigure your system to not write to the log files.
- B. Use fips to enlarge the partition.
- C. Delete all the log files.
- D. Delete the partition and recreate it with a larger size.

Answer: B.

| Reference: | Roderick W | . Smith. | Sybex Linux + | Study | Guide: | Page 43. |
|------------|------------|----------|---------------|-------|--------|----------|
|------------|------------|----------|---------------|-------|--------|----------|

# **QUESTION NO: 164**

You can start Linux in many different ways. Which of the following is not one of these?

- A. Type linux from a DOS prompt under Windows 95.
- B. Using a boot loader such as LILO.
- C. From a floppy disk.
- D. Type linux single at the boot: prompt.

Answer: A.

**Reference:** Roderick W. Smith. Sybex Linux + Study Guide: Page 213/4.

**QUESTION NO: 165** 

When the kernel is loading, it writes any messages to the file.

Answer: /var/log/boot.messages.

**Reference:** Roderick W. Smith. Sybex Linux + Study Guide: Page 615.

#### **QUESTION NO: 166**

What command can you use to see the boot messages?

- A. dmesg
- B. cat kernel.messages
- C. logview
- D. man logs

Answer: A.

**Reference:** Roderick W. Smith. Sybex Linux + Study Guide: Page 615.

| <b>QUESTION N</b> | NO: | 167 |
|-------------------|-----|-----|
|-------------------|-----|-----|

After the kernel is loaded, it calls the \_\_\_\_\_ daemon which is responsible for creating new processes.

- A. inittab
- B. sys.conf
- C. init
- D. syslog

Answer: C.

Reference: Roderick W. Smith. Sybex Linux + Study Guide: Page 393.

## **QUESTION NO: 168**

Each entry in the /etc/inittab file contains four fields the third of which is the Action field. What is the purpose of this field?

- A. Identifies the entry.
- B. Specifies the command to execute.
- C. Defines how to handle the entry.
- D. Defines which runlevels this line applies to.

Answer: C.

**Reference:** Roderick W. Smith. Sybex Linux + Study Guide: Page 399.

**QUESTION NO: 169** 

Which file should you examine to determine the defined runlevels for your system?

**Answer: /etc/inittab** 

**Reference:** Roderick W. Smith. Sybex Linux + Study Guide: Page 399.

# How does single user mode differ from other runlevels?

- A. Init does not read the /etc/inittab file.
- B. Users can only log into the system across the network.
- C. Network services are disabled.
- D. All processes are stopped and the root filesystem is mounted as read-only when in single user mode.

Answer: C.

**Reference:** <a href="http://www.redhat.com/docs/manuals/linux/RHL-7.3-Manual/custom-guide/s1-">http://www.redhat.com/docs/manuals/linux/RHL-7.3-Manual/custom-guide/s1-</a>

rescuemode-booting-single.html

# **QUESTION NO: 171**

What should you type to change the runlevel of your system?

- A. init [runlevel]
- B. halt [runlevel]
- C. /etc/inittab
- D. sys.init [runlevel]

Answer: A.

**Reference:** http://www.oreillynet.com/linux/cmd/i/init.html

#### **QUESTION NO: 172**

Where are the startup scripts defined?

- A. etc/init.d
- B. /etc/scripts
- C. /etc/start
- D. /etc/inittab

Answer: A.

**Reference:** Roderick W. Smith. Sybex Linux + Study Guide: Page 394.

# **QUESTION NO: 173**

Which of the following tasks is not controlled by one of the rc startup scripts?

- A. Backup user's directories.
- B. Run fsck.
- C. Mount filesystem.
- D. Load modules.

Answer: A.

**Reference:** Roderick W. Smith. Sybex Linux + Study Guide: Page 411-412.

#### **QUESTION NO: 174**

Modules are pieces of kernel code that you can load or unload. What file do you use to pass parameters to a module?

- A. /etc/conf.mod
- B. /etc/modules
- C. /etc/inittab
- D. /etc/conf.modules

Answer: D.

**Reference:** Roderick W. Smith. Sybex Linux + Study Guide: Page 402.

# **QUESTION NO: 175**

You have installed a new UPS (Uninterruptible Power Supply) and the powerd daemon. Which file should you use to define the steps to be taken in the case of a power failure?

- A. /etc/ups.conf
- B. /etc/inittab
- C. /etc/power.conf
- D. /etc/conf.ups

Answer: B.

**Reference:** Roderick W. Smith. Sybex Linux + Study Guide: Page 399.

## **QUESTION NO: 176**

You have made changes to the /etc/inittab after installing your UPS. How do you institute these configuration changes without having to reboot your computer or have your users log off?

- A. Issue the command source /etc/inittab.
- B. Change the runlevel to single user mode.
- C. Issue the init q command.
- D. The init daemon only reads its configurations file during boot.

Answer: C.

**Reference:** <a href="http://www.oreillynet.com/linux/cmd/i/init.html">http://www.oreillynet.com/linux/cmd/i/init.html</a>

#### **OUESTION NO: 177**

Which of the following statements is not true about LILO?

- A. It can be used on a floppy to boot Linux.
- B. It must replace the master boot record on your hard drive.
- C. It will work with other operating systems such as DOS and Windows.
- D. It can specify up to 16 different boot images.

Answer: B.

**Reference:** Roderick W. Smith. Sybex Linux + Study Guide: Page 213.

You boot your system using LILO. Although you have four different boot images on your system, you cannot remember what you named them and you do not want to boot your default image. What should you do?

- A. At the boot: prompt, press the Alt key.
- B. Hold the shift key down when booting until you get a prompt.
- C. At the boot: prompt, press the Tab key.
- D. You have to boot your default image and then look at the configuration file.

Answer: C.

**Reference:** Michael J. Tobler. New Riders, Inside Linux: Page 374.

## **QUESTION NO: 179**

You have made changes to the LILO configuration file but you are not sure the changes will work. How can you test the new configuration without installing it?

- A. LILO -t
- B. LILO -c filename
- C. LILO –s filename
- D. LILO

Answer: A.

**Reference:** http://www-ugrad.cs.colorado.edu/udp/admin/linux-howto.html

# **QUESTION NO: 180**

What is the complete name of the default configuration file for LILO?

Answer: /etc/lilo.conf

Reference: Roderick W. Smith. Sybex Linux + Study Guide: Page 216.

Part of your /etc/lilo.conf file is as follows: boot=/dev/hda map=/boot/map install=/boot/boot.b image=/boot/vmlinuz-2.0.36.0.7 label=linux root=dev/dha1

You would like to start in a single user mode but you do not get a boot: prompt. What changes should you make to the /etc/lilo.conf file to make a prompt appear every time you boot your system?

- A. Add a line containing prompt.
- B. Add a line containing a timeout.
- C. Add a line containing prompt=30.
- D. Change the label to boot: instead of linux.

Answer: A.

**Reference:** Roderick W. Smith. Sybex Linux + Study Guide: Page 216/7.

# **QUESTION NO: 182**

You have changed /etc/lilo.conf to cause a boot: prompt to show, however, when you restart your computer you still do not have a prompt. What should you do?

- A. Rename your configuration file to /etc/lilo.conf.new.
- B. Install the configuration changes by issuing the command /sbin/lilo.
- C. Install the configuration changes by issuing the command /sbin/lilo –t.
- D. Install the configuration changes by issuing the command /sbin/lilo –u.

Answer: B.

**Reference:** Roderick W. Smith. Sybex Linux + Study Guide: Page 218.

When booting your system after installing LILO you see LIL- and then nothing happens. What could be the problem?

- A. LILO loaded successfully but the kernel is corrupt.
- B. LILO is not installed properly.
- C. LILO could only complete the first stage, usually media failure.
- D. LILO could not load the map file, usually a geometry mismatch.

#### Answer: D.

**Reference:** Roderick W. Smith. Sybex Linux + Study Guide: Page 634.

#### **OUESTION NO: 184**

You are going to install a new hard disk in your system. Which of the following commands will halt your system so you can install the new hardware?

- A. shutdown -k now
- B. shutdown -h now
- C. shutdown –r now
- D. shutdown –t now

#### Answer: B.

**Reference:** Roderick W. Smith. Sybex Linux + Study Guide: Page 420/1.

#### **OUESTION NO: 185**

You have a technician who will come in after hours to install new hardware in your system. You do not want to give him the root password, but he needs to be able to shutdown the system. How can you accomplish this?

- A. You cannot do this, only root can run the shutdown command.
- B. Add his username to the /etc/shutdown.conf file.
- C. Add his username to the /etc/shutdown.allow file.
- D. Give him the root password and change it when you arrive the next morning.

Answer: C.

**Reference:** Roderick W. Smith. Sybex Linux + Study Guide: Page 420/1.

#### **OUESTION NO: 186**

You are going to reboot your system but want to warn your users to log off. Which of the following commands will send a message to the users?

- A. init
- B. halt
- C. reboot
- D. shutdown

Answer: D.

Reference: Roderick W. Smith. Sybex Linux + Study Guide: Page 420/1.

# **QUESTION NO: 187**

You want to review the man page on the files used to control host access, however, when you enter man hosts\_access you get the man page for routines used to programmatically manipulate access. What is the problem?

- A. The page you are looking for does not exist on your system.
- B. The page you are looking for resides in a directory that is searched later.
- C. You typed the name of the page incorrectly.
- D. The installation of man pages on your system is corrupt.

Answer: C.

**Reference:** Roderick W. Smith. Sybex Linux + Study Guide: Page 364.

# **QUESTION NO: 188**

You want to find how to set the manpath variable so you type man man. What would you type wile displaying the page to find the location where manpath is discussed?

- A. grep manpath
- B. find manpath
- C. /manpath
- D. locate manpath

Answer: C

#### **QUESTION NO: 189**

You wish to find the man page that discusses how to change a password. You type man password but you get the message that no manual entry for password exists.

Which command will find the appropriate page?

- A. man -C password
- B. man –k password
- C. man -c password
- D. man -q password

Answer: B.

**Reference:** http://www.oreillynet.com/linux/cmd/a/apropos.html

# **QUESTION NO: 190**

You have installed an additional set of man pages but in Spanish. You have one user who wishes to use the Spanish pages rather then English ones. What should you do to accomplish this?

- A. Edit the man.config file located in that user's home directory.
- B. Instruct the user in how to reset the MANPATH variable whenever he logs in.
- C. Edit the .profile file located in that user's home directory.
- D. You can only have one version of man pages installed on your system at a time.

Answer: C.

**Reference:** http://www.uic.edu/depts/accc/hardware/borg/profile.html

You know that the info utility provides easier to understand documentation but you have never used it. How can you access a tutorial on using info?

- A. man info
- B. info
- C. info info
- D. info help

# Answer: C.

Reference: Roderick W. Smith. Sybex Linux + Study Guide: Page 657.

## **QUESTION NO: 192**

There is considerable documentation covering various tasks provided as HOWTOs. These documents are normally installed in which directory?

- A. /etc/HOWTO
- B. /usr/doc/HOWTO
- C. /usr/HOWTO
- D. /usr/lib/HOWTO

#### Answer: B.

Reference: Roderick W. Smith. Sybex Linux + Study Guide: Page 657.

## **QUESTION NO: 193**

What does FAQ stand for?

**Answer: frequently asked questions** 

Reference: Michael J. Tobler. New Riders, Inside Linux: Page 8.

When you install a new application, documentation on that application is also installed. Where would you look for the documentation after installing an application called MyApp?

- A. /usr/MyApp
- B. /lib/doc/MyApp
- C. usr/doc/MyApp
- D. In the same directory where the application is installed.

Answer: C.

**Reference:** Roderick W. Smith. Sybex Linux + Study Guide: Page 657.

# **QUESTION NO: 195**

You need to update your HOWTOs. Where should you go to acquire the latest version?

- A. Linux Mall and order a new CD.
- B. Your local Linux User Group should have a copy.
- C. The web site for your distribution.
- D. Linux Documentation Project.

Answer: D.

**Reference:** <a href="http://www.tldp.org/">http://www.tldp.org/</a>

# **QUESTION NO: 196**

You have a problem installing an older CD-ROM drive on one of your Linux servers. You have checked the HOWTOs and FAQs but have not found your answer. Where could you go to search the newsgroups to look for a solution?

- A. http://www.deja.com
- B. http://www.news.com
- C. http://www.linux-help.com
- D. http://www.lug.com

Answer: A.

Reference: <a href="http://www.deja.com">http://www.deja.com</a>

# **QUESTION NO: 197**

The whereis command is helpful in finding the location of a command as well as its related man page. What is the disadvantage of using it?

- A. Since it searched the entire directory tree, the whereis command can take an excessive amount of time.
- B. The whereis command will not find source files located on your system.
- C. You have to update the whereis database in order to keep it current.
- D. The whereis command only searches known directories that are hard coded into the command.

Answer: D.

**Reference:** Roderick W. Smith. Sybex Linux + Study Guide: Page 652.

## **QUESTION NO: 198**

You suspect that you have two commands with the same name as the command is not producing the expected results. What command would you use to determine the location of the command being run?

Answer: which.

**Reference:** http://www.oreillynet.com/linux/cmd/w/which.html

# **QUESTION NO: 199**

You locate a command in the /bin directory but do not know what it does. What command can you use to determine its purpose.

Answer: whatis.

Reference: <a href="http://www.oreillynet.com/linux/cmd/w/whatis.html">http://www.oreillynet.com/linux/cmd/w/whatis.html</a>

# **QUESTION NO: 200**

What command must you run to update the database used by the whatis command?

- A. makewhatis
- B. updatedb
- C. make whatisdb
- D. The database is updated automatically.

Answer: A.

Reference: http://www.tac.eu.org/cgi-bin/man-cgi?makewhatis+8

## **QUESTION NO: 201**

What does the apropos command do?

- A. It is the same as the man –f command.
- B. It is the same as the man –K command.
- C. It searches the short descriptions from the man pages.
- D. It uses the located database to answer your query.

Answer: C.

**Reference:** http://www.oreillynet.com/linux/cmd/a/apropos.html

**QUESTION NO: 202** 

Which of the following items would not be important for you to record in your system documentation?

- A. Any kernel patches you might apply.
- B. Applications that are installed.
- C. When did each user log on last?
- D. What problems with the system you have had.

Answer: C.

**Reference:** Roderick W. Smith. Sybex Linux + Study Guide: Page 438.

## **QUESTION NO: 203**

# Which of the following would improve your ability to provide user support?

- A. Create a directory containing instructions for using all installed applications.
- B. Email your user's your office hours.
- C. Whenever a user has a problem, fix it and leave.
- D. Use as much technical language as possible when explaining what went wrong.

Answer: A.

**Reference:** Roderick W. Smith. Sybex Linux + Study Guide: Page 438.

#### **OUESTION NO: 204**

Which of the following commands will make your home directory your working directory?

- A. cd
- B. cd home
- C. cd..
- D. cd home/username

Answer: A.

Reference: Michael J. Tobler. New Riders, Inside Linux: Page 55.

**QUESTION NO: 205** 

Which of the following commands will show a list of the files in your home directory including hidden files and the contents of all subdirectories?

- A. ls –c home
- B. ls –aR /home/username
- C. ls –Af /home/username
- D. ls –l /home/username

Answer: B.

**Reference:** http://www.oreillynet.com/linux/cmd/l/ls.html

#### **QUESTION NO: 206**

What command should you type to see all the files with an extension of 'mem' listed in reverse alphabetical order in the /home/ben/memos directory.

Answer: ls -r /home/ben/memos/\*.mem

**Reference:** http://www.oreillynet.com/linux/cmd/l/ls.html

## **QUESTION NO: 207**

You have three files in the /home/ben/memos directory called letters, tom, and betty. How could you determine each file's type by issuing only one command?

**Answer: file letters tom betty** 

# **QUESTION NO: 208**

Which of the following commands will combine the contents of the files tom and betty into a new file called friends?

- A. ls tom betty > friends
- B. cat tom betty > friend
- C. more tom betty > friends

Leading the way in IT testing and certification tools, www.testking.com

D. cat tom; cat betty > friends

Answer: B.

**Reference:** Roderick W. Smith. Sybex Linux + Study Guide: Page 654.

# **QUESTION NO: 209**

Which of the following cannot be accomplished with the cat command?

- A. Create a new file.
- B. Display the contents of a file.
- C. Append information to another file.
- D. Change the contents of a file.

Answer: D

**Reference:** Roderick W. Smith. Sybex Linux + Study Guide: Page 654.

# **QUESTION NO: 210**

Which of the following commands will display a file one screen at a time?

- A. less
- B. page
- C. tr
- D. cat

Answer: A.

Reference: <a href="http://www.oreillynet.com/linux/cmd/l/less.html">http://www.oreillynet.com/linux/cmd/l/less.html</a>

#### **QUESTION NO: 211**

You are debugging a new application that is crashing. You want to watch the messages as they are being written to the log. What command should you use?

Leading the way in IT testing and certification tools, www.testking.com

- A. tail
- B. head
- C. less
- D. log

Answer: A.

**Reference:** <a href="http://www.oreillynet.com/linux/cmd/t/tail.html">http://www.oreillynet.com/linux/cmd/t/tail.html</a>

# **QUESTION NO: 212**

A customer needs a Linux server to act as a Microsoft Windows NT server. Which of the following must be installed for this server?

- A. Syslog daemon.
- B. Network file system daemon.
- C. Server message block daemon.
- D. File transfer protocol daemon.

Answer: C.

Reference: Roderick W. Smith. Sybex Linux + Study Guide: Page 354.